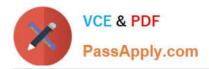

# PROFESSIONAL-CLOUD-DEVELOPER<sup>Q&As</sup>

Professional Cloud Developer

# Pass Google PROFESSIONAL-CLOUD-DEVELOPER Exam with 100% Guarantee

Free Download Real Questions & Answers **PDF** and **VCE** file from:

https://www.passapply.com/professional-cloud-developer.html

100% Passing Guarantee 100% Money Back Assurance

Following Questions and Answers are all new published by Google Official Exam Center https://www.passapply.com/professional-cloud-developer.html 2024 Latest passapply PROFESSIONAL-CLOUD-DEVELOPER PDF and VCE dumps Download

- Instant Download After Purchase
- 100% Money Back Guarantee
- 😳 365 Days Free Update

VCE & PDF

PassApply.com

800,000+ Satisfied Customers

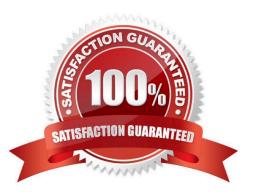

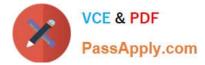

#### **QUESTION 1**

Your team is developing an application in Google Cloud that executes with user identities maintained by Cloud Identity. Each of your application\\'s users will have an associated Pub/Sub topic to which messages are published, and a Pub/Sub subscription where the same user will retrieve published messages. You need to ensure that only authorized users can publish and subscribe to their own specific Pub/Sub topic and subscription. What should you do?

insufficient regional quota to satisfy request: resource "CPUS": request requires '200.0' and is short '176.0'. project has a quota of '24.0' with '24.0' available

A. Bind the user identity to the pubsub.publisher and pubsub.subscriber roles at the resource level.

B. Grant the user identity the pubsub.publisher and pubsub.subscriber roles at the project level.

C. Grant the user identity a custom role that contains the pubsub.topics.create and pubsub.subscriptions.create permissions.

D. Configure the application to run as a service account that has the pubsub.publisher and pubsub.subscriber roles.

Correct Answer: C

#### **QUESTION 2**

You are planning to migrate a MySQL database to the managed Cloud SQL database for Google Cloud. You have Compute Engine virtual machine instances that will connect with this Cloud SQL instance. You do not want to whitelist IPs for the Compute Engine instances to be able to access Cloud SQL.

What should you do?

A. Enable private IP for the Cloud SQL instance.

B. Whitelist a project to access Cloud SQL, and add Compute Engine instances in the whitelisted project.

C. Create a role in Cloud SQL that allows access to the database from external instances, and assign the Compute Engine instances to that role.

D. Create a CloudSQL instance on one project. Create Compute engine instances in a different project. Create a VPN between these two projects to allow internal access to CloudSQL.

Correct Answer: C

Reference: https://cloud.google.com/sql/docs/mysql/connect-external-app

## **QUESTION 3**

You have an application running in App Engine. Your application is instrumented with Stackdriver Trace. The /productdetails request reports details about four known unique products at /sku-details as shown below. You want to reduce the time it takes for the request to complete. What should you do?

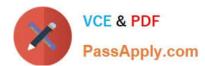

https://www.passapply.com/professional-cloud-developer.html 2024 Latest passapply PROFESSIONAL-CLOUD-DEVELOPER PDF and VCE dumps Download

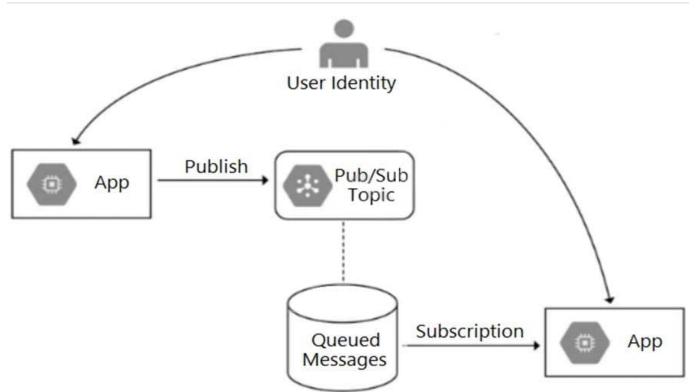

A. Increase the size of the instance class.

- B. Change the Persistent Disk type to SSD.
- C. Change /product-details to perform the requests in parallel.
- D. Store the /sku-details information in a database, and replace the webservice call with a database query.

Correct Answer: C

## **QUESTION 4**

You are deploying your application on a Compute Engine instance that communicates with Cloud SQL. You will use Cloud SQL Proxy to allow your application to communicate to the database using the service account associated with the application\\'s instance. You want to follow the Google-recommended best practice of providing minimum access for the role assigned to the service account. What should you do?

- A. Assign the Project Editor role.
- B. Assign the Project Owner role.
- C. Assign the Cloud SQL Client role.
- D. Assign the Cloud SQL Editor role.

Correct Answer: C

Reference: https://cloud.google.com/sql/docs/mysql/sql-proxy

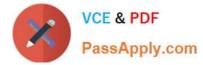

# **QUESTION 5**

You are deploying your application to a Compute Engine virtual machine instance with the Stackdriver

Monitoring Agent installed. Your application is a unix process on the instance. You want to be alerted if the unix process has not run for at least 5 minutes. You are not able to change the application to generate metrics or logs.

Which alert condition should you configure?

- A. Uptime check
- B. Process health
- C. Metric absence
- D. Metric threshold
- Correct Answer: B

Reference: https://cloud.google.com/monitoring/alerts/concepts-indepth

Latest PROFESSIONAL-CLOUD-DEVELOPER Dumps PROFESSIONAL-CLOUD-DEVELOPER PDF Dumps PROFESSIONAL-CLOUD-DEVELOPER Study Guide